## Q-Step Internship: Home Office Crime and Policing Analysis Unit Robyn Moor, BA Criminology

The Home Office is the government department responsible for immigration, counter-terrorism, police, drugs policy,

**S** My Experience

For my internship I spent 6 weeks working in the Crime and Policing Anlysis Unit at the Home Office. My 6 weeks overlapped with a busy publication period and therefore my skills were used to support the team in various areas. This included attending development and catch-up meetings and working on the 2015/2016 Drug Misuse Publication which was relased in July.

At other times I worked on various tasks in relation to The Commercial Victimisation Survey which is carried out every year collecting data on crime against businesses. This included the survey development of the next sruvey year and creating a data dictionary to allow comparison between questions over the years since questions may be altered, taken out or added. I also spent some time working with data collected in previous years in R to create data frames to allow for analysis.

## **Methods**

Drug Misuse Publication 2016: I helped format and finalise the graphs and charts which were to be included within the publication to provide visual representations of the data. This required careful editing as stretching and shrinking of graphs could distort the data and findings. Formating was also important to ensure the graphs could be clearly viewed when printed in colour but also when printed in black and white.

The Commercial Victimisation Survey: I attended meetings which included discussing and presenting ideas on the questions to be included in the next Commercial Victimisation Survey. I was able to see how piloting of surveys and specific questions was carried out and how this informs the improvement of a survey i.e survey developement.

Ontop of this I used excel to create a data dictionary which con

## Key Learnings

The Presentation of data in graphic and visual forms which clearly show trends, peaks and falls. Accompanied by appropriately labelled axis, titles and legends.

Survey deleopment including the reviewing of previous questions to inform improvement which will increase the quality of data collected in future surveys.

and related science and research. The Crime and Policing Analysis Unit analyse and present data to support and advise on Home Office policy development and operational activity.

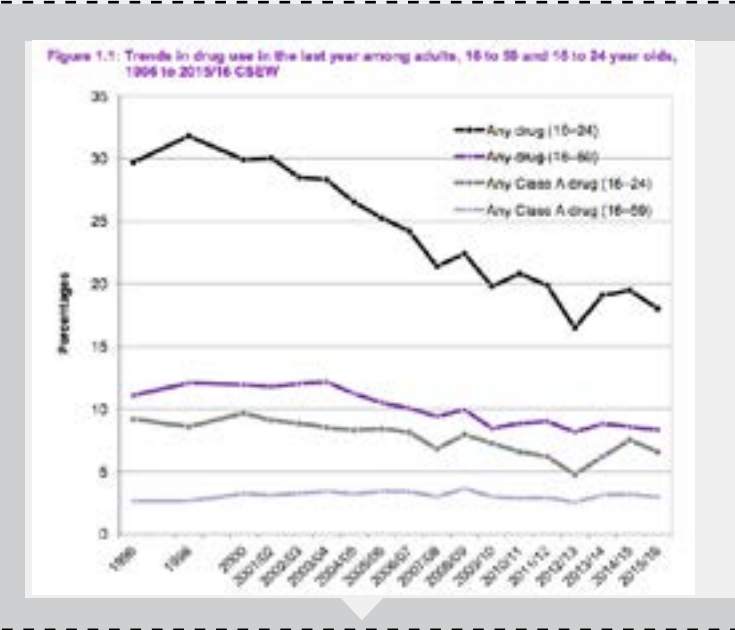

tained the qesutions from each survey year and showed how they have changed over the years or alternatively to show if they have been added or removed. This was in preparation for a time series of data to be developed and the data dictionary would act as a tool to refer back to when analysing the time series.

My final task in relation to this particular survey was working with R to create data frames to allow for analysis. Firstly, I was required to import SPSS data into the software R which was something I had never done before. Once in R I used codes to create data frames containing variables which showed what type of items were being stolen and the costs of items stolen. This was all working towards analysis of whether the costs of items stolen had changed over time possibly in line with recession (i.e were more lower cost items being stolen in times of recession as a means of necessity).

**OIndependently thinking of ways to complete a taks which had** not definite approach.

Planning ahead

Creating data frames and importing data into R

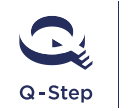

inded by the Nuffield Foundat<br>ESRC and HEFCI

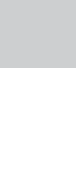

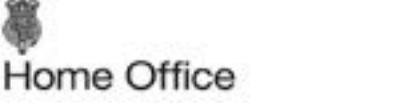

**Contact** robyn.moo[r@](mailto:jasmin.cairns@gmail.com)student.manchester.ac.uk